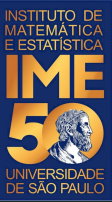

# MAC0113 - **Introdução à Computação para Ciências Humanas**

**Aula 9 - 1**

#### **Sejam bem-vindas, sejam bem-vindos!**

**Entre no link https://app.sli.do/event/ka1szkj7 ou e responda a primeira pergunta da aula.** 

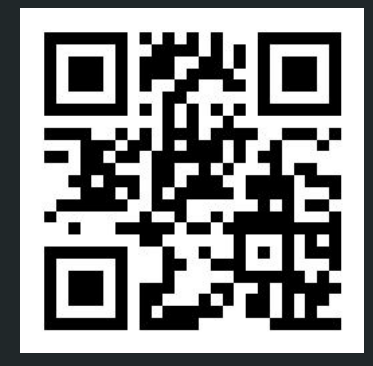

**R. Hirata Jr.**

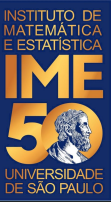

# MAC0113 - **Introdução à Computação para Ciências Humanas**

**Aula 9 - 2**

#### **Sejam bem-vindas, sejam bem-vindos!**

**Entre no link https://app.sli.do/event/fxmkz4f5 ou e responda a primeira pergunta da aula.** 

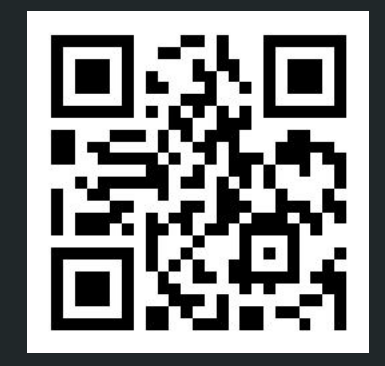

**R. Hirata Jr.**

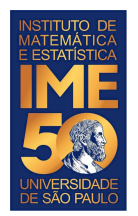

# **Objetivos de hoje**

- Ao final da aula de hoje você deve saber:
	- Comandos de seleção
	- O que é um vetor

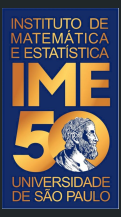

# Pequena recordação da aula passada

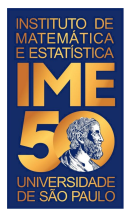

# **Problema em R - teste de mesa**

Dada uma sequência de números inteiros positivos, ou zero, imprima a sua soma, o número de números somados e a média. A sequência é terminada com um número negativo.

```
●
                                            SOMA || CONTA || NUM
                                           Entrada
                                         10, 31, 43, -100
                                                                          Saída
SOMA \leftarrow 0CONTA \lt - 0
NUM <- as.numeric(readline( ))
print(NUM)
while (NUM >= 0){
   SOMA \leftarrow SOMA + NIIM CONTA <- CONTA + 1
    NUM <- as.numeric(readline( ))
    print(NUM)
}
print(SOMA)
print(CONTA)
print(SOMA/CONTA)
                                         Esta solução tem 
                                           um problema...
```
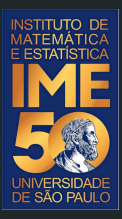

# Pronto, pode acordar! Agora é pra valer!

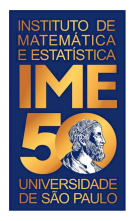

Estrutura do comando:

```
if (<condição 1>){
    comandos a serem executados se a condição 1 for verdadeira
}
else if (<condição 2>){
    comandos a serem executados se a condição 2 for verdadeira 
}
...
else {
    comandos a serem executados se as condições anteriores forem falsas
}
```
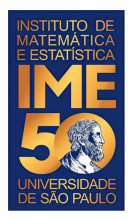

Estrutura do comando:

```
if (<condição 1>){
```
comandos a serem executados se a condição 1 for verdadeira

} else if (<condição 2>)**{**

comandos a serem executados se a condição 2 for verdadeira

```
} else if (<condição 3>){
```

```
} else {
```
...

comandos a serem executados se as condições anteriores forem falsas

```
}
Zero, ou mais else if, else é opcional
```
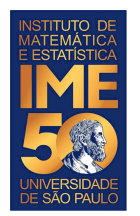

 $\bullet$  Exemplo do uso do comando if

a <- as.numeric(readline("Digite um número inteiro: ")) cat("O número digitado foi: ",a,"\n") b <- as.numeric(readline("Digite um número inteiro: ")) cat("O número digitado foi: ",b,"\n") if  $(a \leq b)$  { cat("O número ",b," é maior, ou igual, ao número ",a,"\n") } else { cat("O número ",a," é maior que o número ",b,"\n") }

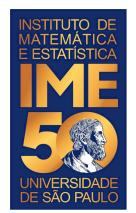

● Exemplo do uso do comando if

```
a <- as.numeric(readline("Digite um número inteiro: "))
cat("O número digitado foi: ",a,"\n")
b <- as.numeric(readline("Digite um número inteiro: "))
cat("O número digitado foi: ",b,"\n")
if (a < b) {
   cat("O número ",b," é maior que o número ",a,"\n")
} else if (a > b) {
   cat("O número ",a," é maior que o número ",b,"\n")
} else {
   cat("Os números digitados são iguais!")
}
```
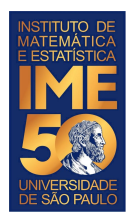

#### **Laboratory Troubleshooting Flowchart**

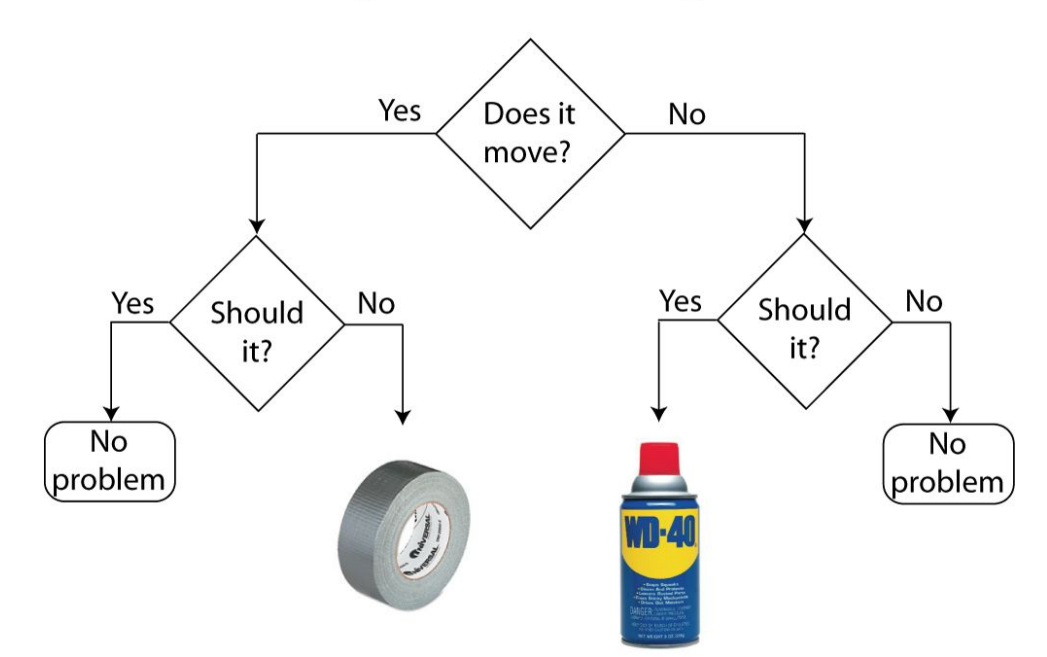

Fonte: https://cacoo.com/blog/12-funny-flowcharts-help-navigate-lifes-toughest-decisions/

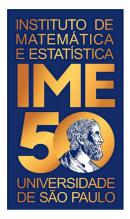

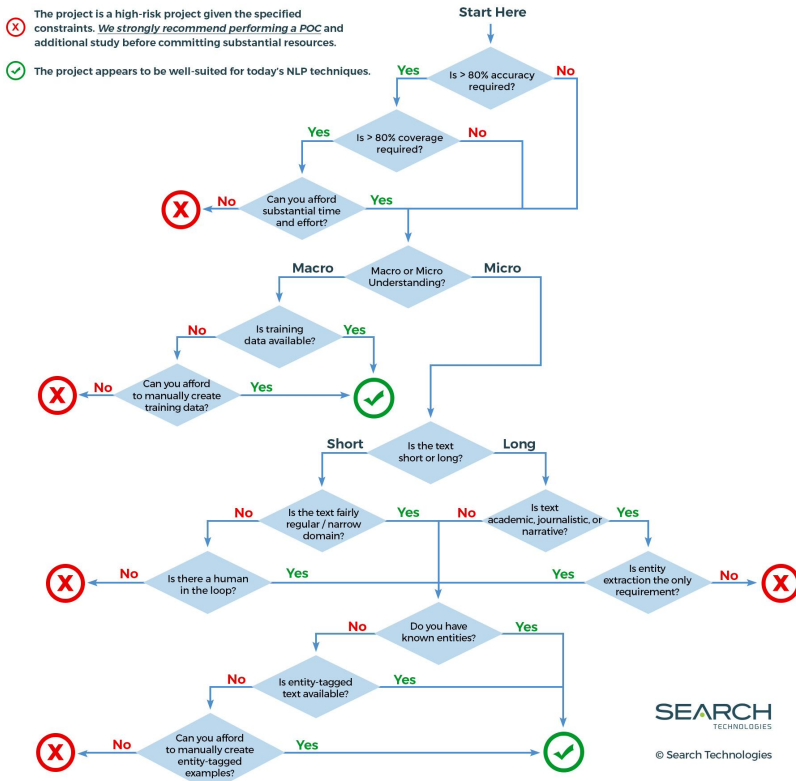

Fonte: https://www.searchtechnologies.com/nlp-project-feasibility-flowchart

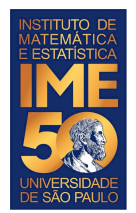

● Exemplo do uso do comando if

```
a <- as.numeric(readline("Digite um número inteiro: "))
cat("O número digitado foi: ",a,"\n")
b <- as.numeric(readline("Digite um número inteiro: "))
cat("O número digitado foi: ",b,"\n")
if (a < b) {
   cat("O número ",b," é maior que o número ",a,"\n")
} else if (a > b) {
   cat("O número ",a," é maior que o número ",b,"\n")
} else {
   cat("Os números digitados são iguais!")
}
```
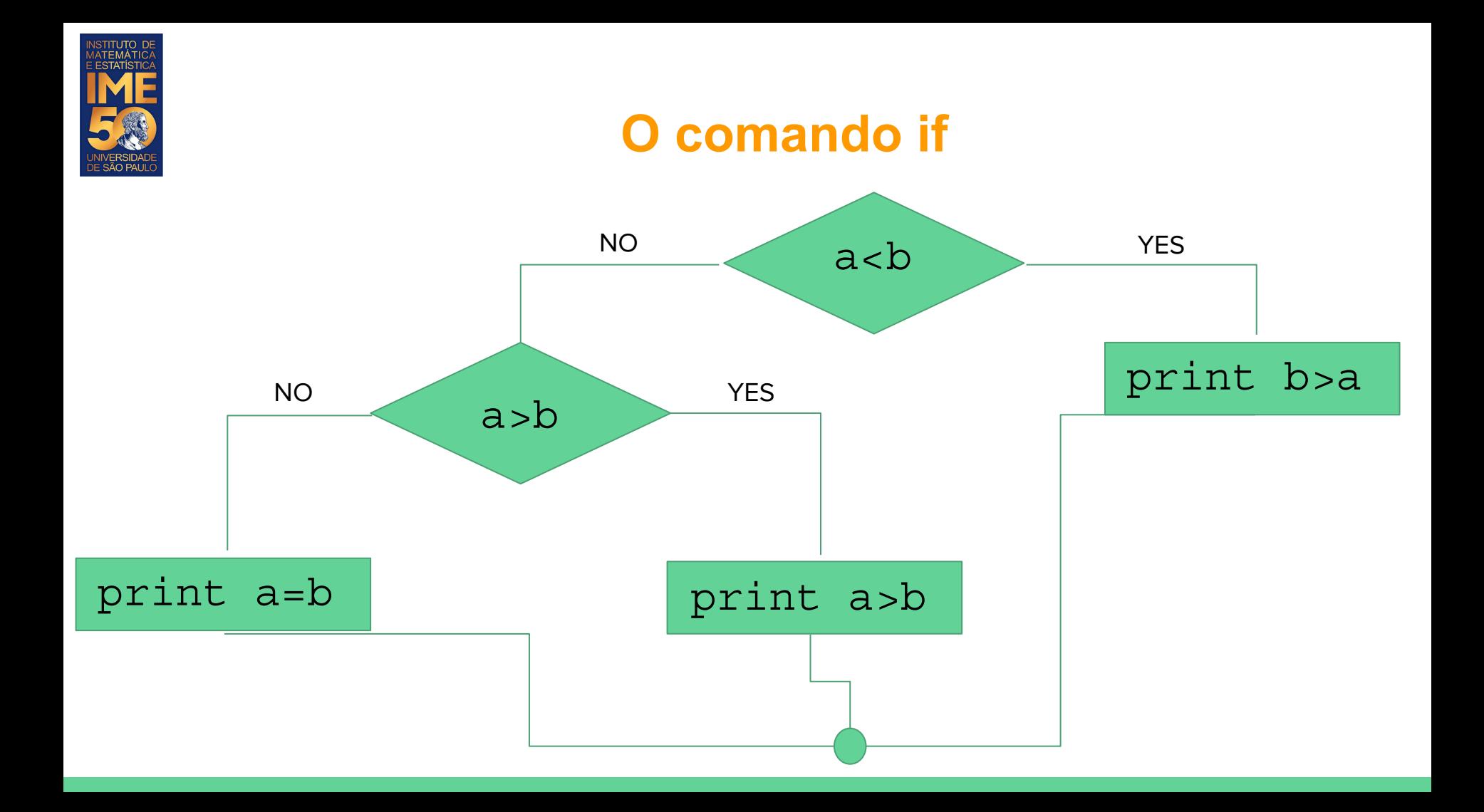

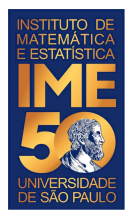

Exemplo do uso do comando  $if$ 

```
a <- as.numeric(readline("Digite um número inteiro: "))
cat("O número digitado foi: ",a,"\n")
b <- as.numeric(readline("Digite um número inteiro: "))
cat("O número digitado foi: ",b,"\n")
if (a < b) {
  cat("O número ",b," é maior que o número ",a,"\n")
} else {
  if (a > b) \{ cat("O número ",a," é maior que o número ",b,"\n")
   } else {
   cat("Os números digitados são iguais!")
 }
}
```
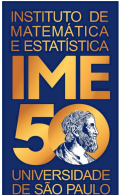

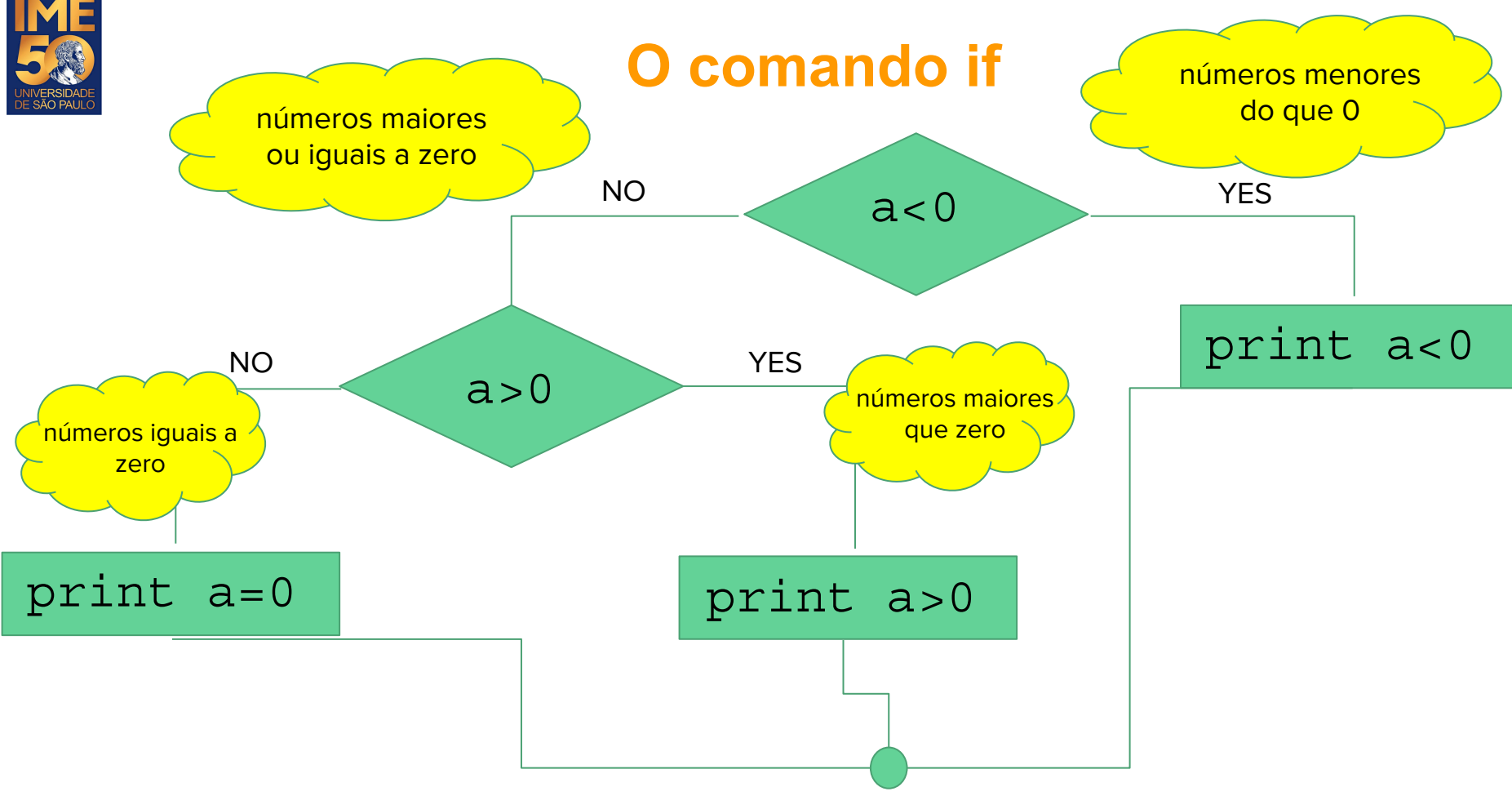

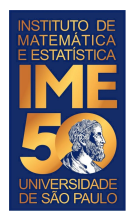

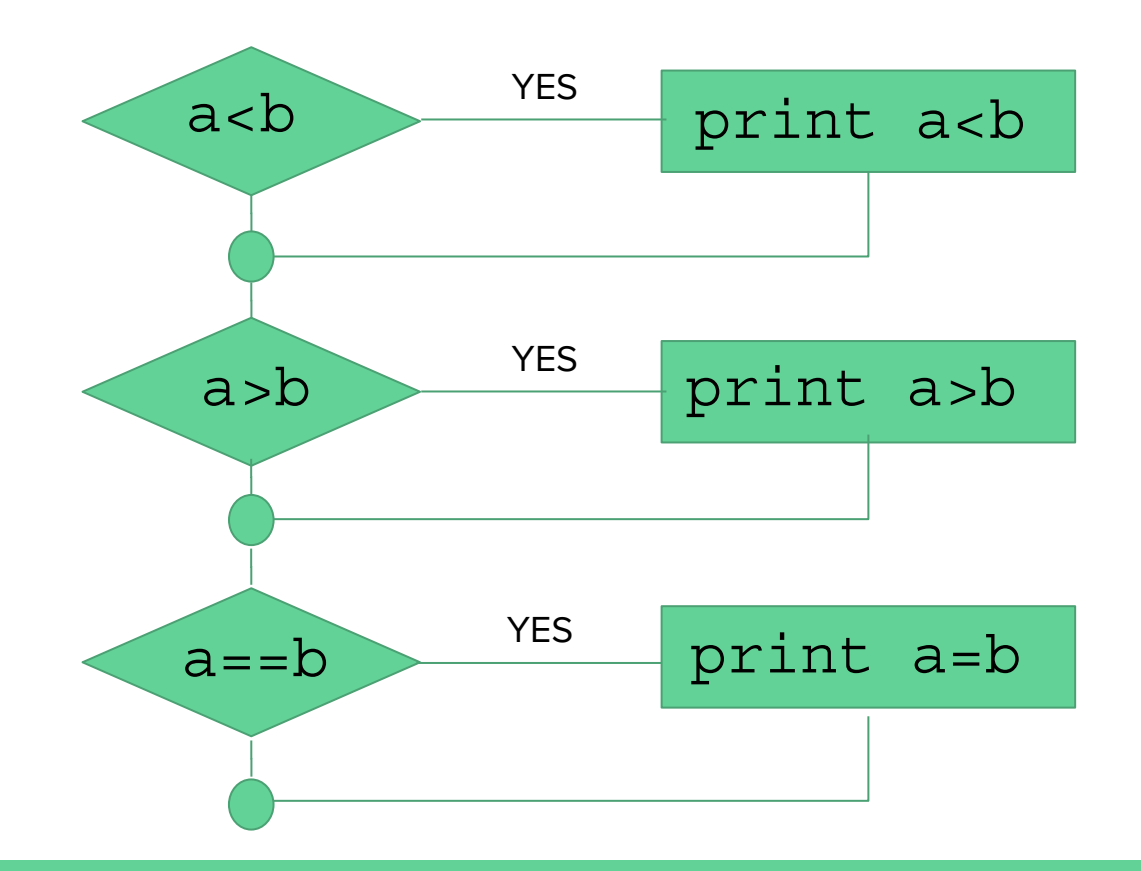

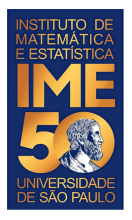

# **Problema em R**

● Dada uma sequência de números inteiros positivos, ou zero, imprima a sua soma, o número de números somados e a média. A sequência é terminada com um número

negativo.

```
SOMA < -0CONTA < -0MEDIA < -0NUM <- as.numeric(readline("Digite um número inteiro: "))
cat("O número digitado foi: ",NUM,"\n")
while (NUM >= 0){
    SOMA <- SOMA + NUM
    CONTA <- CONTA + 1
    NUM <- as.numeric(readline("Digite um número inteiro: "))
    cat("O número digitado foi: ",NUM,"\n")
}
cat("A soma dos números positivos é igual a: ",SOMA,"\n")
cat("A quantidade de números positivos é igual a: ",CONTA,"\n")
if (CONTA != 0) {
     MEDIA = SOMA/CONTA
}
cat("A média dos números positivos é: ",MEDIA,"\n")
```
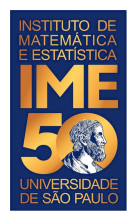

# **Vetores (arrays)**

- Um vetor é uma sequência de objetos todos do mesmo tipo
- Há três tipos primitivos em R:
	- numérico (numeric) números
	- alfanumérico (character) caracteres
	- lógico (logical) {verdadeiro, falso} {true, false}
- Pode-se criar vetores de quaisquer tipos primitivos do R
- Uma das formas para se criar um vetor em R é usar o operador de concatenação:
	- $\circ$  c
	- Por exemplo
		- reportCovid =  $c(4090, 2067, 530, 499, 400, 364, 322, 303, 298, 258, 236, 200, 188)$
		- newCases =

c(310822,69300,18873,25642,21469,8790,6796,5547,2897,2880,11472,7723, 9981)

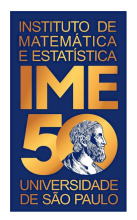

# **Vetores (arrays)**

- Uma vez criado, podemos manipular todos os elementos do vetor usando apenas um nome para quantos valores há no vetor.
- Para isso, precisamos usar o índice do vetor que começa com 1 e termina com o número de elementos do vetor. Além disso, precisamos usar os colchetes ao redor do índice: [ <índice> ] (os sinais de <> são apenas para indicar o que vai dentro dos colchetes.
- Por exemplo:
- reportCovid =  $c(4090, 2067, 530, 499, 400, 364, 322, 303, 298, 258, 236, 200, 188)$
- print(reportCovid[1])
- 4090
- print(reportCovid[13])
- 188

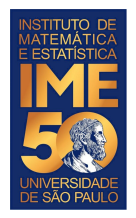

# **Vetores (arrays)**

Para imprimir o vetor inteiro e seus índices, podemos fazer:

```
reportCovid <- c(4090,2067,530,499,400,364,322,303,298,258,236,200,188)
reportCovidn <- length(reportCovid)
print(reportCovidn)
print("O vetor reportCovid contém os elementos:")
i = 1while (i \leq r) reportCovidn
  cat(i,reportCovid[i],"\n")
 i = i + 1}
```
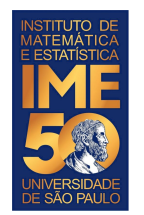

#### EP - 1 - Parte 1

Na primeira parte do Exercício Programa (EP) - 1, você vai medir a circunferência e o diâmetro de cinco objetos.

Uma vez medidos, você vai colocar seus dados neste formulário (**até 25/5**):

<https://forms.gle/9CaWjvziqppCcJ189>

Faças as medidas dos objetos e digite-as abaixo, separando as informações com um sinal de ponto e vírgula (;). Digite primeiro o nome do objeto, depois a medida da circunferência em centímetros e, por último, o diâmetro em centímetros. Por exemplo:

caneca; 28.4; 9.0

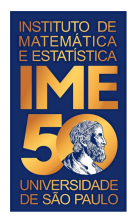

# **Faça todos os exercícios abaixo**

- 1. Dada uma sequência de números inteiros positivos, ou zero, terminada com um número negativo, armazene-a em um vetor. Após o usuário ter finalizado a digitação da sequência, imprima o vetor.
- 2. Dada uma sequência de números inteiros positivos, ou zero, terminada com um número negativo, armazene-a em um vetor e, usando o vetor, imprima a soma dos números pares e a soma dos números ímpares separadamente. Dica: para saber se o número é par, verifique o se o resto da divisão dele por dois é zero. O resto da divisão é dado pelo operador %%. Por exemplo 5%%2 = 1. Curiosidade, para obter o quociente da divisão, use % / %. Por exemplo  $5\%/0\%2 = 2$ .

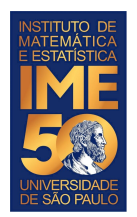

# **Faça todos os exercícios abaixo**

1. Dados dois números quaisquer, correspondentes às coordenadas de um ponto num plano cartesiano, verifique se esse ponto pertence ao quadrado de vértices localizados nas posições {(-1,-1),(-1,1),(1,-1),(1,1)}. Caso o ponto pertença ao quadrado, imprima a frase "O ponto pertence ao quadrado.", ou "O ponto não pertence ao quadrado.", caso contrário.

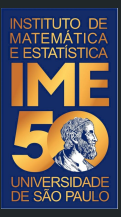

# Obrigado!